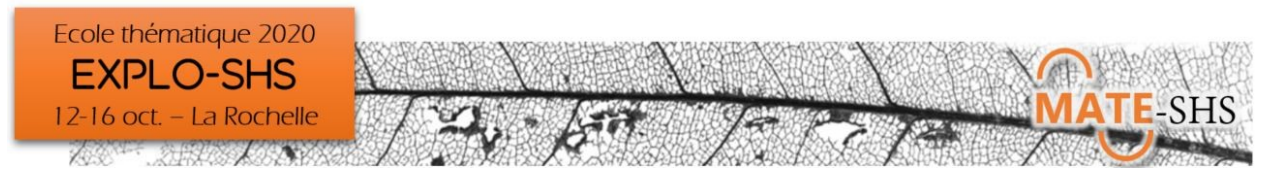

# Comment utiliser le nettoyage des données pour explorer, rendre compte d'un potentiel scientifique : le langage R

Maël Theulière (en visio), Hélène Mathian

Atelier, mercredi 14 octobre 9h30-12h15

# **Présentation générale**

Nous souhaiterions aborder au cours de cet atelier un certain nombre de « procédures » qui permettent le nettoyage des données , mais qui nécessairement les interrogent et nous conduit à faire des choix de recodage, à construire des modèles de lecture des enregistrements.

En particulier les premières explorations s'attachent à explorer la cohérence des données. Ces tests peuvent être de simples tris à plat par exemple, ou être plus complexes.

Dans un premier temps on s'attachera à illustrer :

- Le recodage de données manquantes
	- Le repérage d' « outliers »
	- Le nettoyage et le recodage de chaînes de caractères

Dans une deuxième partie on abordera des tests de cohérences sur des dimensions plus spécifiques que sont le temps et l'espace.

#### **Environnement informatique**

R et Rstudio

## **Type de données traitées - droit d'accès**

Données territoriales, données open data , données réseaux sociaux

#### **Niveau requis**

Être à l'aise avec la manipulation de données en général et avec le package dplyr sous R.

## **Objectifs**

Illustrer quelques pratiques de "nettoyage" de données statistiques

#### **Formule pédagogique**

Fourniture des données préparées et des codes. Identification des étapes et discussion autour des choix de la mise en œuvre.

#### **Liens**

R (https://www.r-project.org/) , Rstudio (https://rstudio.com/products/rstudio/download/) la liste des packages nécessaires au TP sera fournie en arrivant.